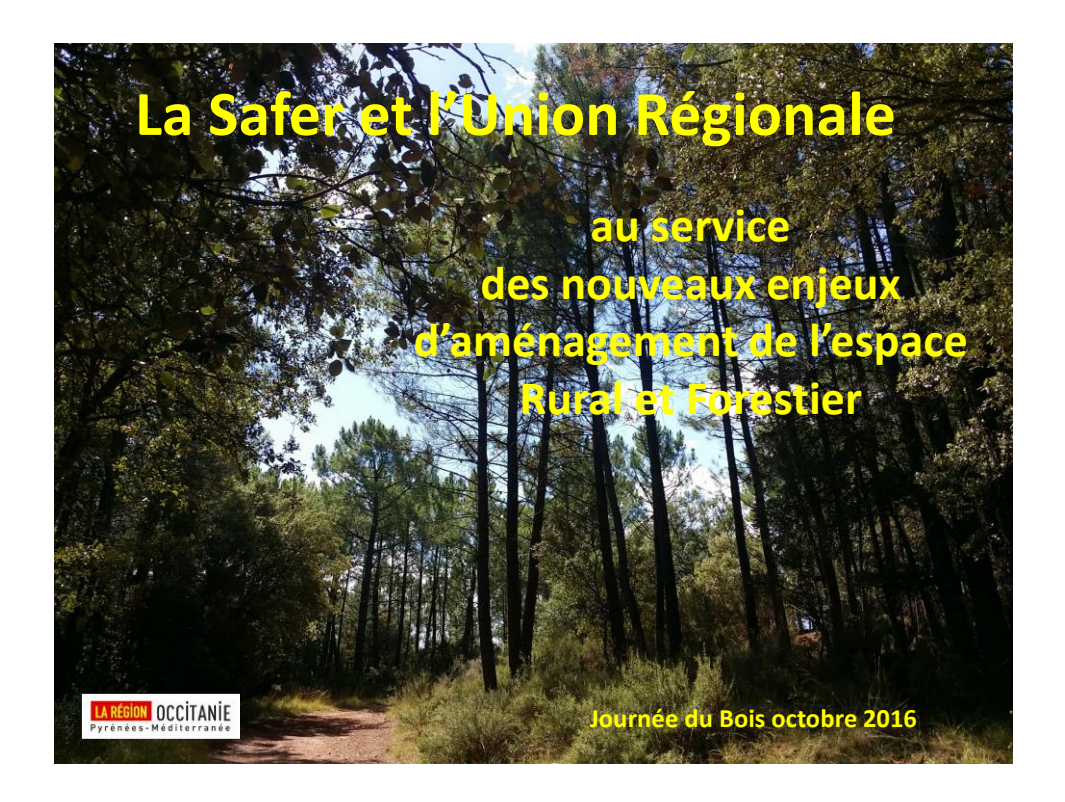

# Actions forestières engagées en LR

- **Observatoire Foncier Régional (LR) : marché forestier**
- **Programme Action 2016 :**
	- **- Action SAFER / CRCFO**
	- **- Repérage BVSM sur le Haut Languedoc 34**
	- **- Ex : CFT et Communauté de communes**
- **Outils d'aide à la mise en œuvre de stratégie foncières** 
	- **- VigiFoncier**
	- **- Bourse Foncière Forestière**

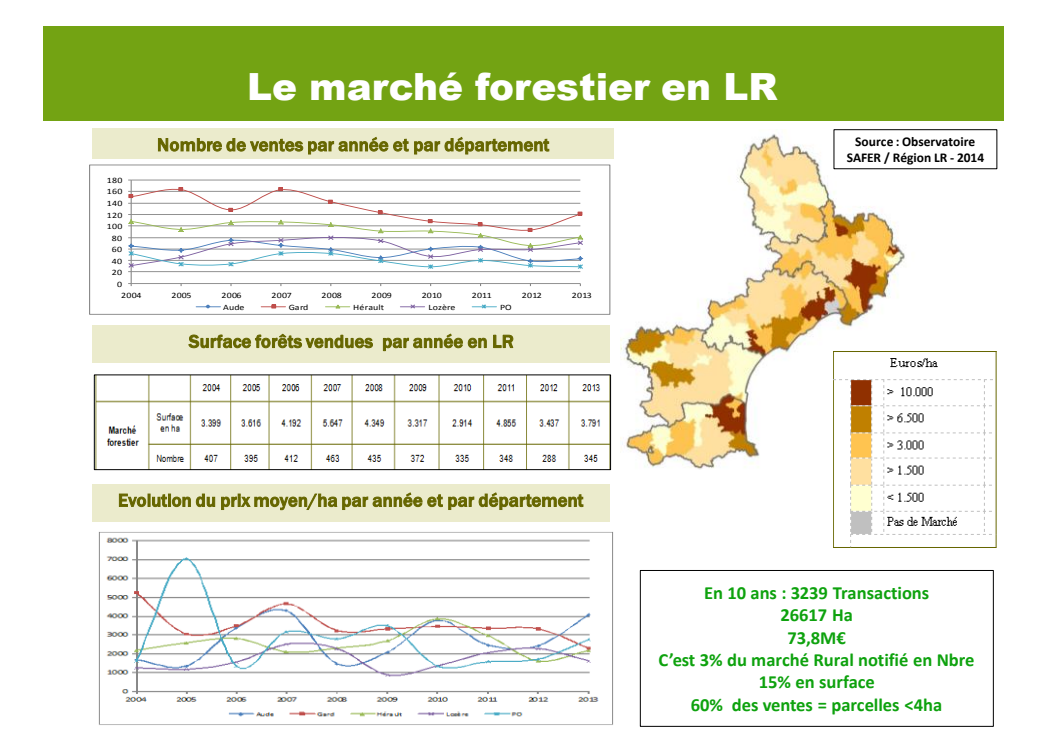

## Premier Programme d'action

**Démarche expérimentale de repérage des biens présumés vacants et sans maitres (BVSM)**

**Périmètre d'étude : La CFT Ht Languedoc et la Communauté de communes de la montagne du Ht Languedoc** 

- **• Localisation des propriétés publiques**
- **• Gestion forestière**
- **• Identification des biens vacants et sans maitres**
- **Procédures à engager (loi d'avenir)**
- **Sélection de secteurs prioritaires d'intervention**
- **Mise en œuvre de stratégies foncières**

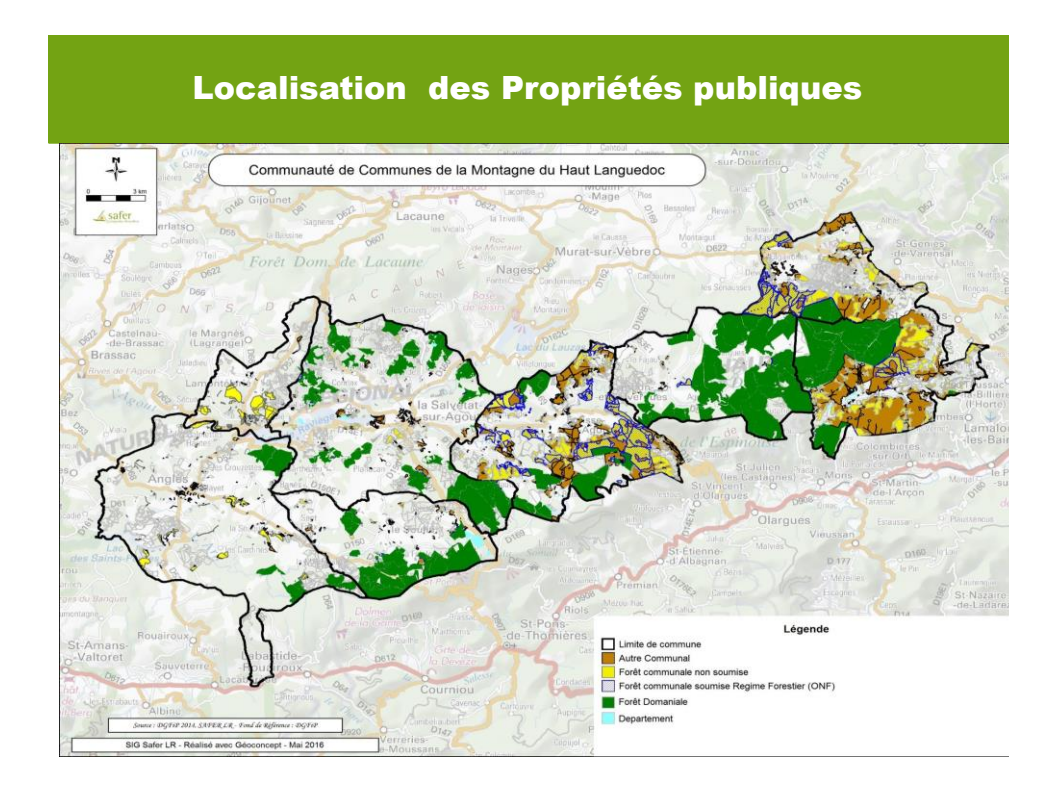

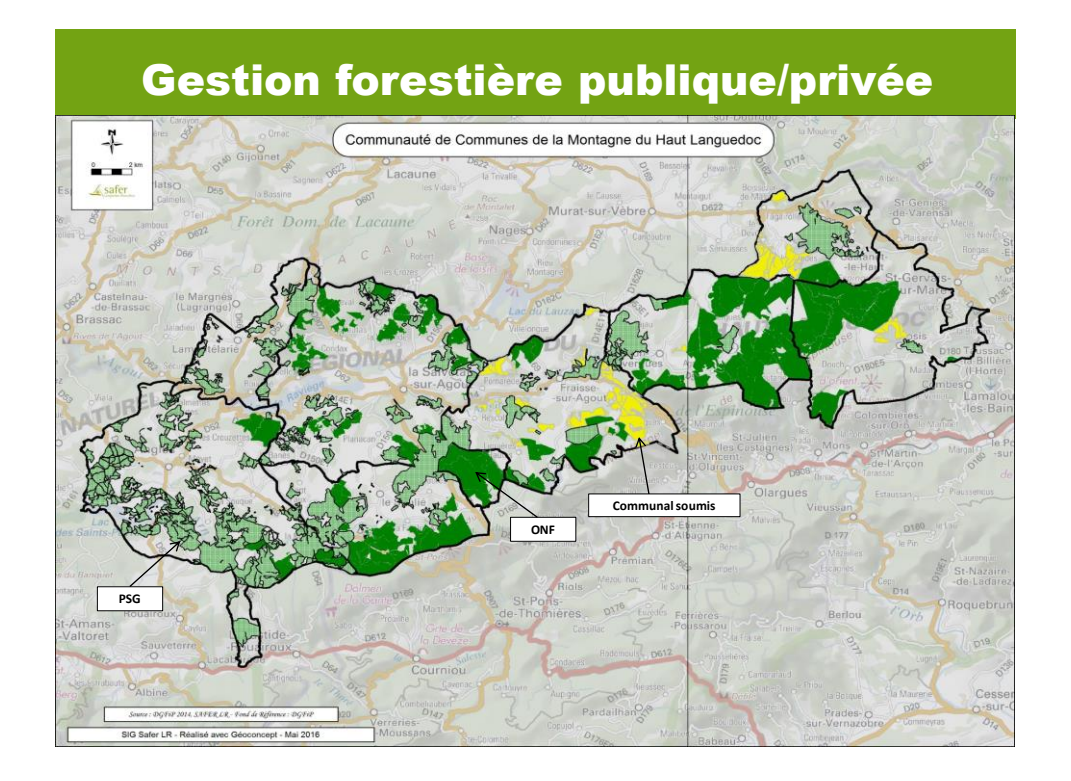

### Identification des BVSM par catégorie

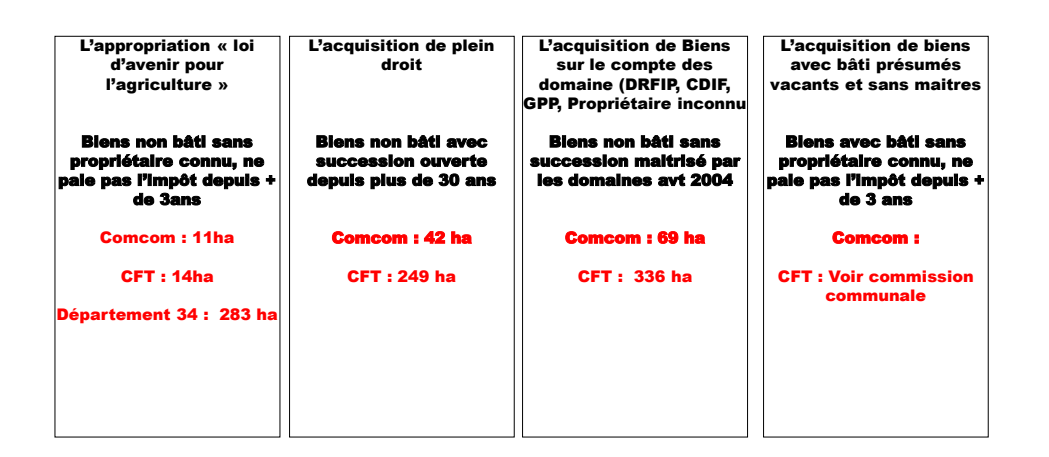

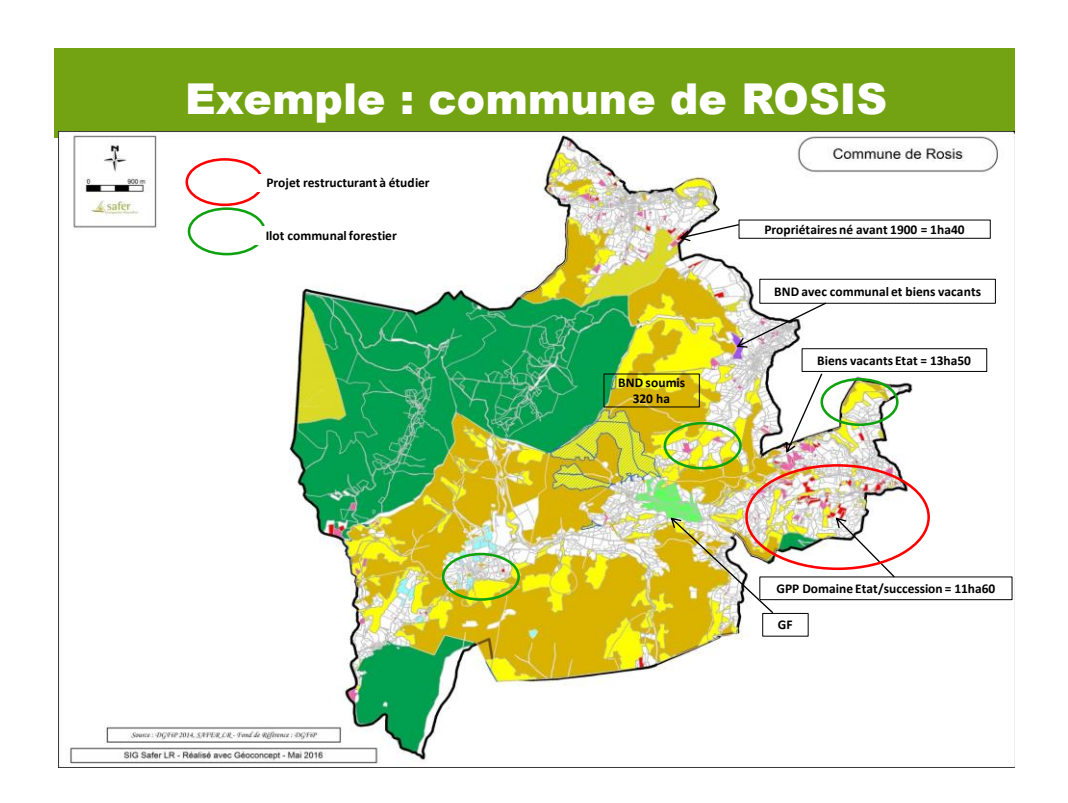

# Exemple : commune de ROSIS

(Gorges d'Héric et Caroux)

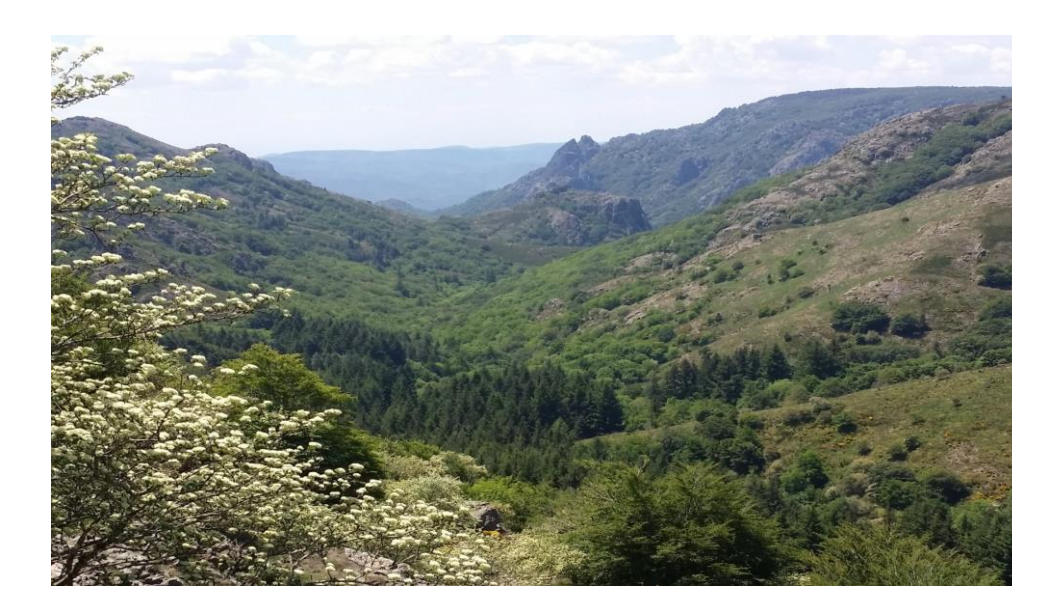

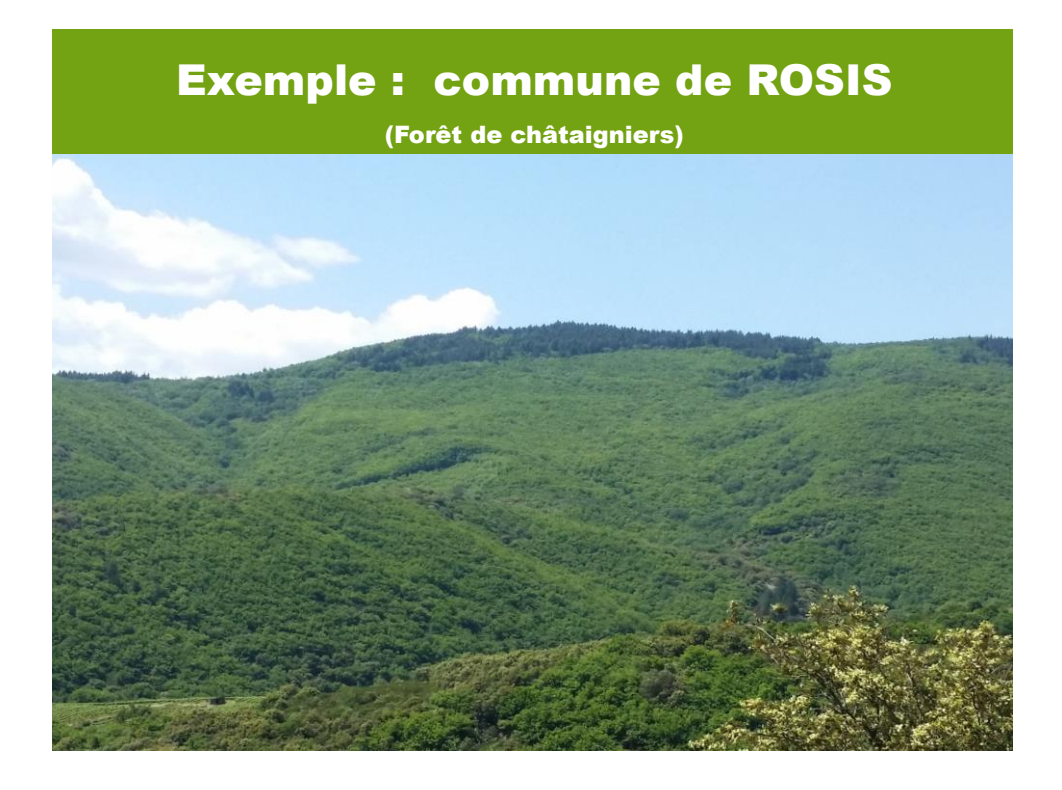

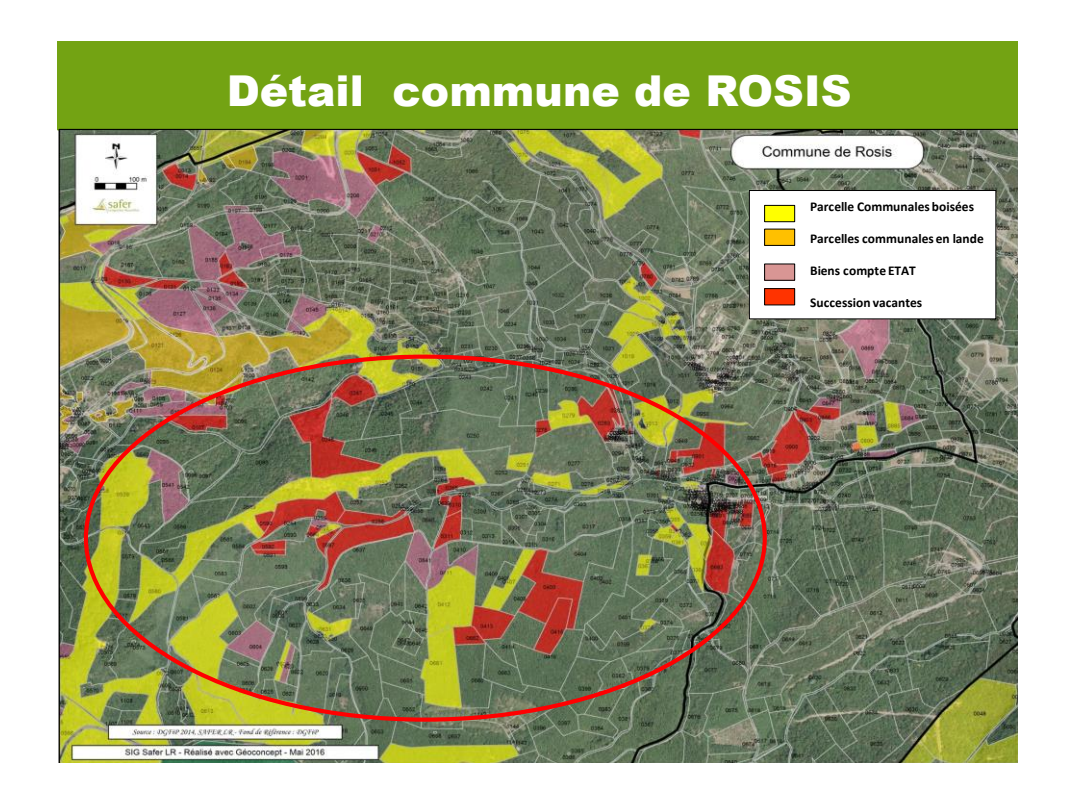

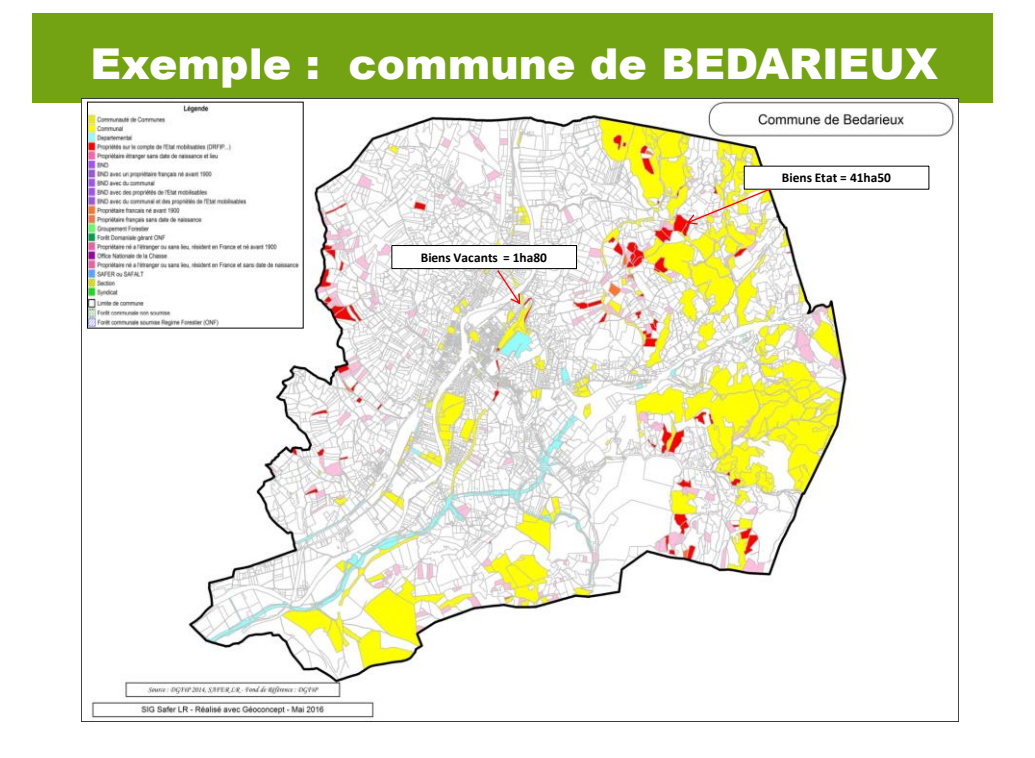

# Exemple : commune de BEDARIEUX

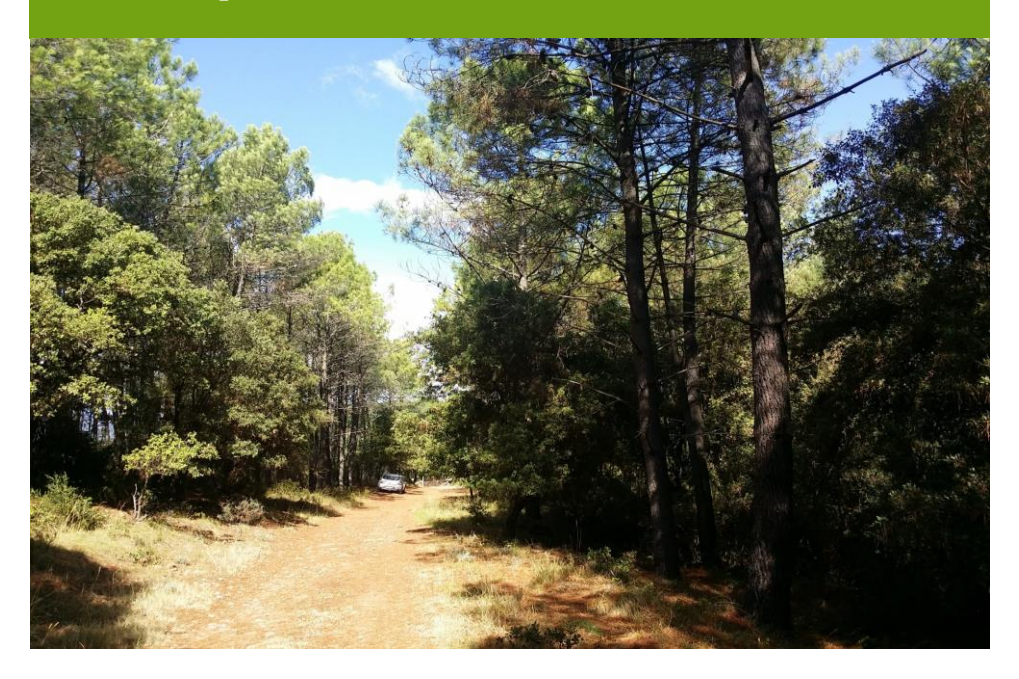

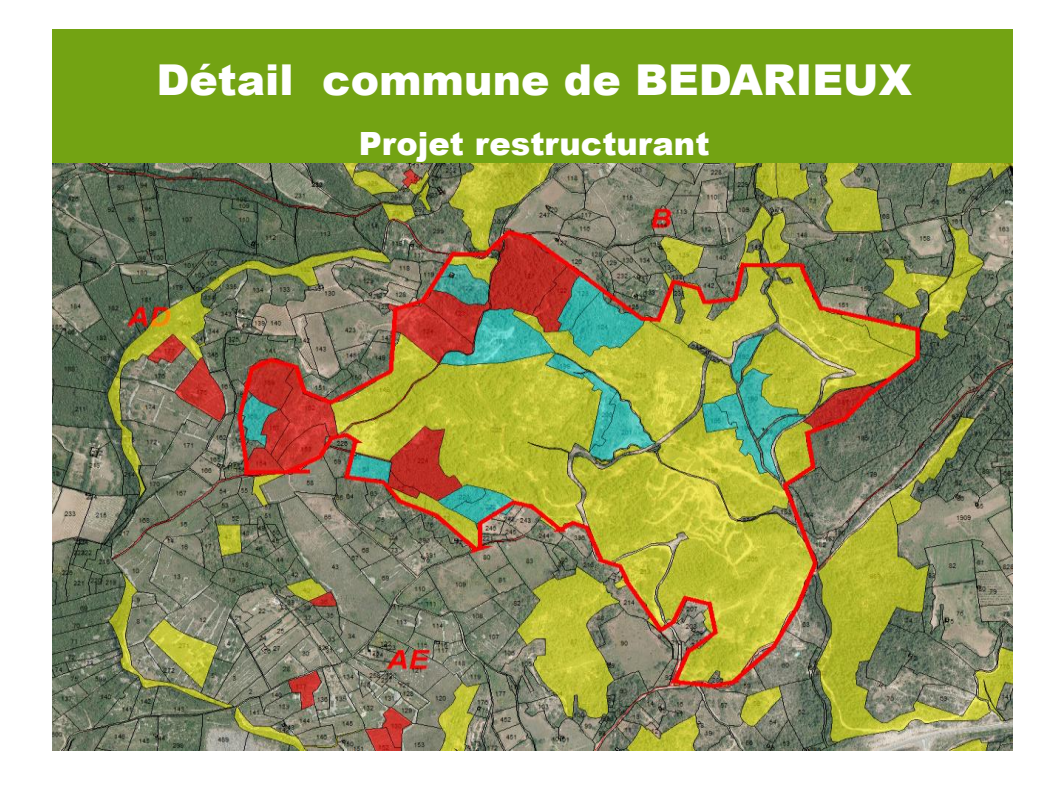

**Suite action : Identifier un maitre d'ouvrage local** 

#### **Poursuite du travail à l'échelle communale**

- **1. Engagement des procédures administratives (choix parcelles)**
	- **2. Acquisition des biens sans maitres (actes administratifs)**
- **3. Cibler les secteurs prioritaires d'intervention (restructuration)**
- **4. Pré-diagnostic des secteurs sélectionnés (potentiel sylvicole)**
- **5. Estimation budget global (animation, achat, coupes, travaux…)**
	- **6. Recherche financement pour l'animation foncière** 
		- **7. Restructuration foncière**
		- **8. Gestion forêt / Mobilisation bois**

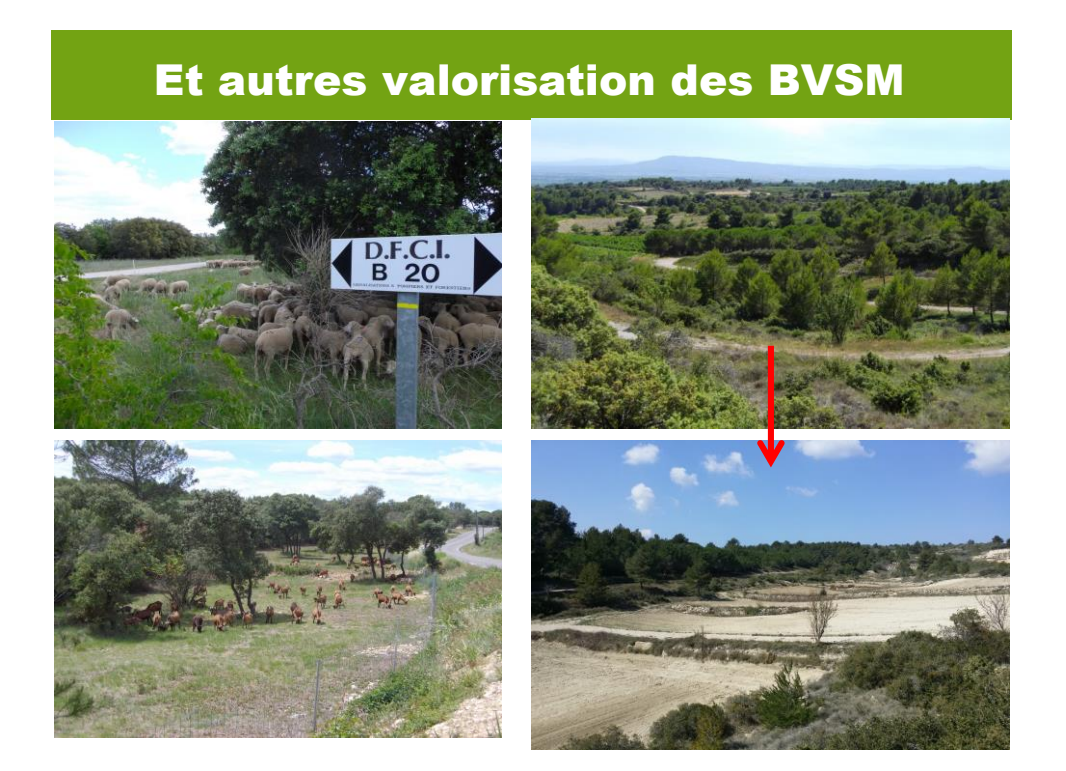

**VigiFoncier, un outil d'intelligence foncière**

> **Module de Veille foncière**

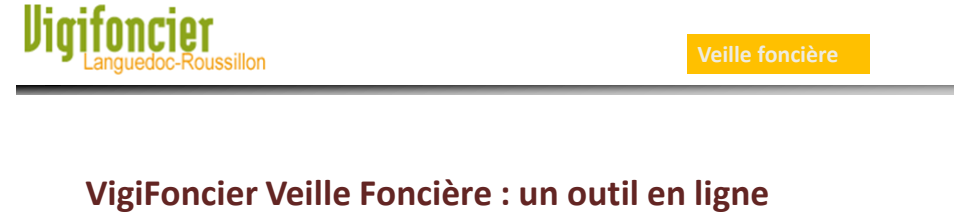

#### **d'intelligence foncière :**

- **Utilisation simple, il ne requiert pas d'outil spécifique ni de technicien dédié**
- **Information par un message électronique d'alerte à chaque nouvelle données diffusées**
- **Possibilité d'édition de fichiers PDF**
- **Sécurisation du système par mot de passe**

# **Vigifoncier**

**VigiFoncier Veille Foncière : Informations portées à connaissance selon les modules :** 

- **« DIA » : consistance du bien, localisation, prix et conditions d'aliénation, identité et adresse complète du vendeur et de l'acquéreur, nom du notaire traitant la vente.**
- **« Appel à candidature » : désignation cadastrales, surface, date, contact SAFER.**
- **« Avis de préemption » : désignation cadastrale, surface, date, objectif légal.**
- **« Rétrocession exercées par la SAFER » : désignation cadastrale, surface, mode de vente, identité, adresse complète de l'attributaire.**
- **« Foncier communal soumis et non soumis, départemental et domanial »**

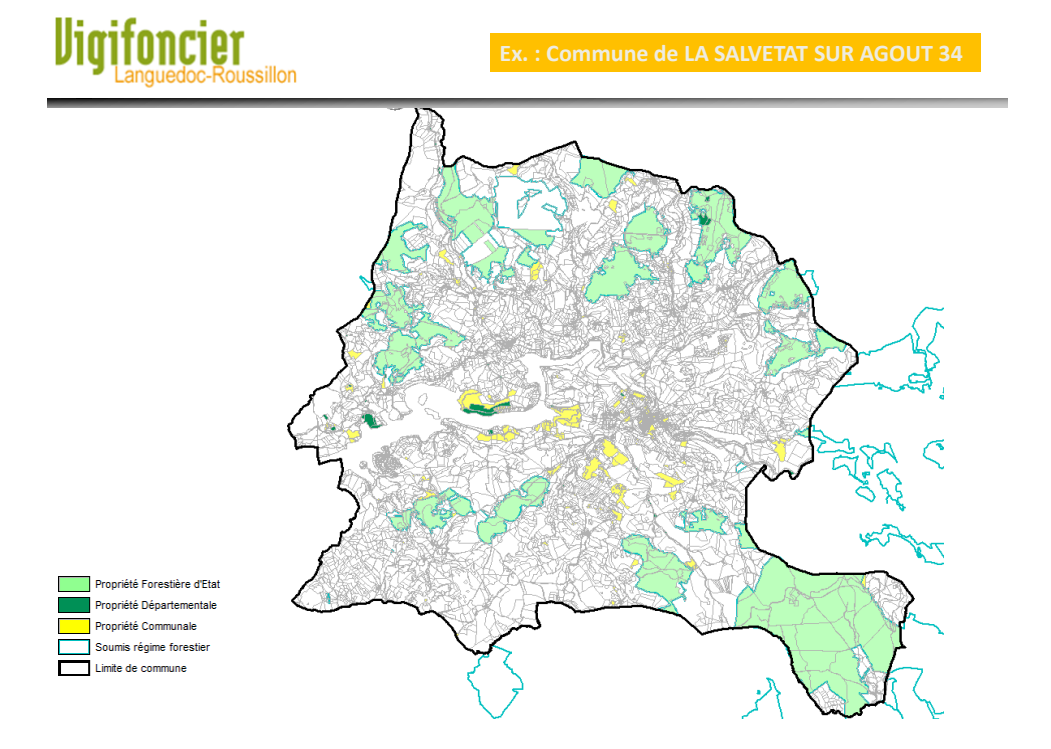

# *Vigifoncier* **Ex. : Commune de LA SALVETAT SUR AGOUT 34** sillon w Propriété Forestière d'Etat Propriété Départementale Propriété Communale Soumis régime forestie Limite de commune ٦  $\overline{\phantom{a}}$  DIA

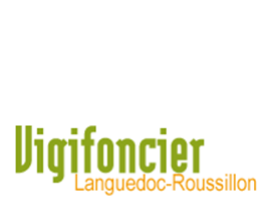

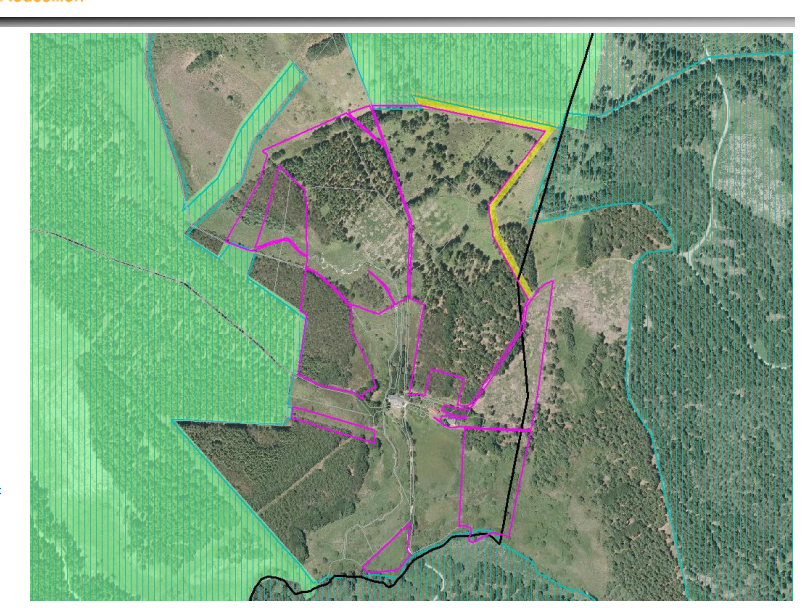

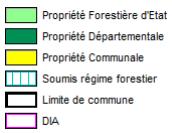

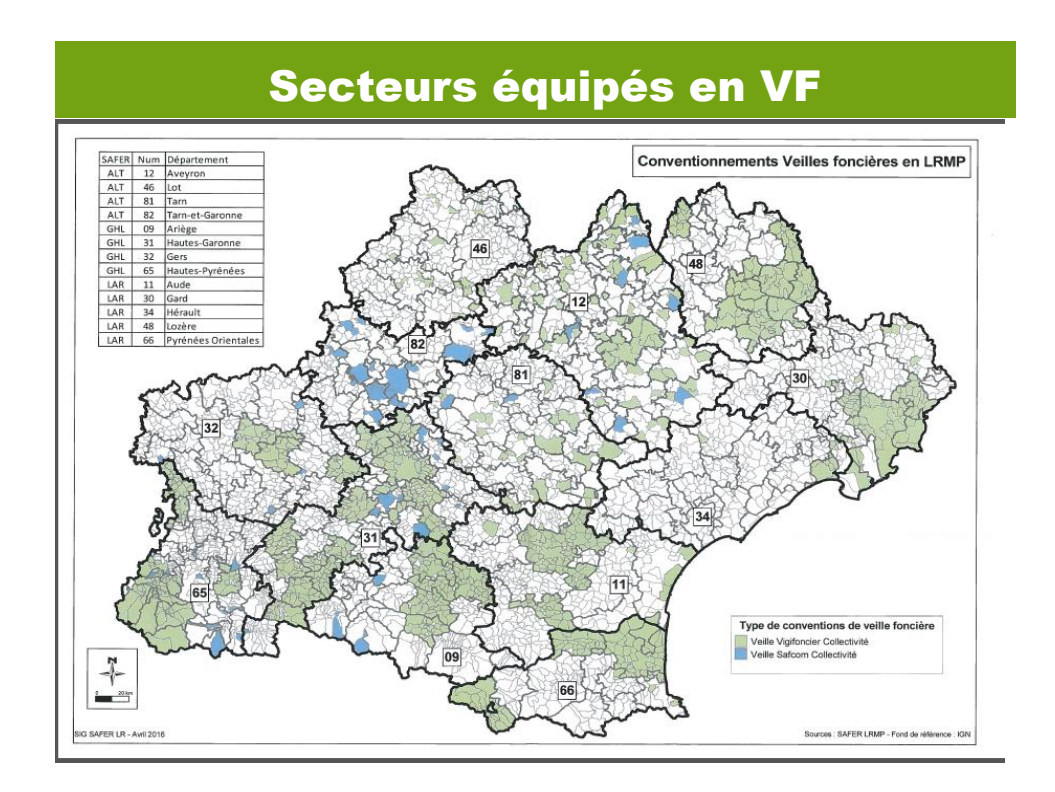

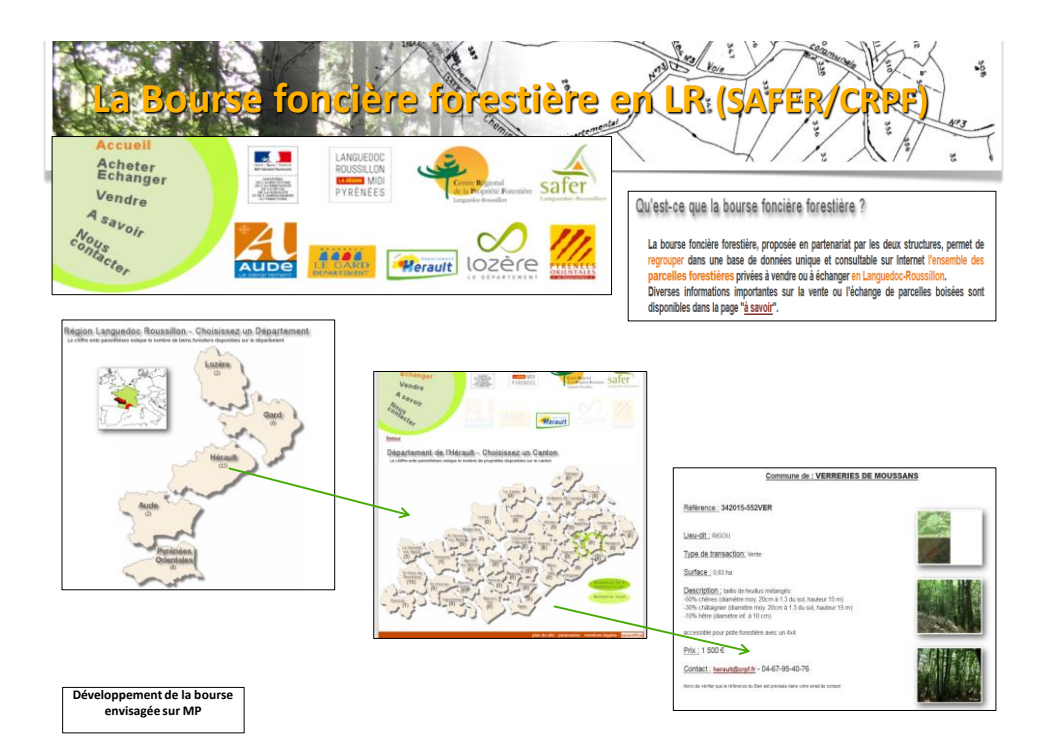